#### CS206

#### Software/OO design ArrayList

#### Software design: Already discussed

- Good variable names
- Comments
- In Java
	- Avoid statics
	- Minimize main
	- Use inheritance and class design

# Software Design Goals

- Robustness
	- software capable of error handling and recovery
	- programs should never crash
		- "falling with style" is not crashing
- Adaptability
	- software able to evolve over time and changing conditions (without huge rewrites)

#### • Reusability

- same code is usable as component of different systems in various applications
- □ The story of Mel <https://www.cs.utah.edu/~elb/folklore/mel.html>

# OOP Design Principles

- Modularity
	- programs should be composed of "modules" each of which do their own thing
		- each module is separately testable
	- Large programs are built by assembling modules
	- Objects (Classes) are modules
- Abstraction
	- Get to the core  $-$  non-removable essence of a thing
	- Most pencils are yellow, but yellowness does not required
- Encapsulation
	- Nothing outside a class should know about how the class works.
		- For instance, does the Object class have any instance variables. (Of what type?)
	- Allows programmer to totally change internals without external effect

# OOP Design

- Responsibilities/Independence: divide the work into different classes, each with a different responsibility and are as independent as possible
- Behaviors: define the behaviors for each class carefully and precisely, so that the consequences of each action performed by a class will be well understood by other classes that interact with it.

#### Constructors

- Constructors are never inherited
- A class may invoke the constructor of the class it extends via a call to super with the appropriate parameters
	- $\bullet$  e.g. super()
	- super must be in the first line of constructor
	- If no explicit call to  $super$ , then an implicit call to the zeroparameter super will be made
- A class make invoke other constructors of their own class using this()
	- this must be first
	- Cannot explicitly use both super and this **in single constructor**
		- One or the other would not be first
	- See ArraList (slide 14)

#### Java Interfaces

- Java allows only single inheritance.
	- A class can only extend one class
	- As a result, Java does not need any collision resolution.
- BUT a class can "implement" any number of **Interfaces** 
	- Interfaces only define methods
		- they do not provide method bodies so no collision resolution required.
		- Programmer of class that "implements" interface MUST write method bodies.

#### Java Interfaces

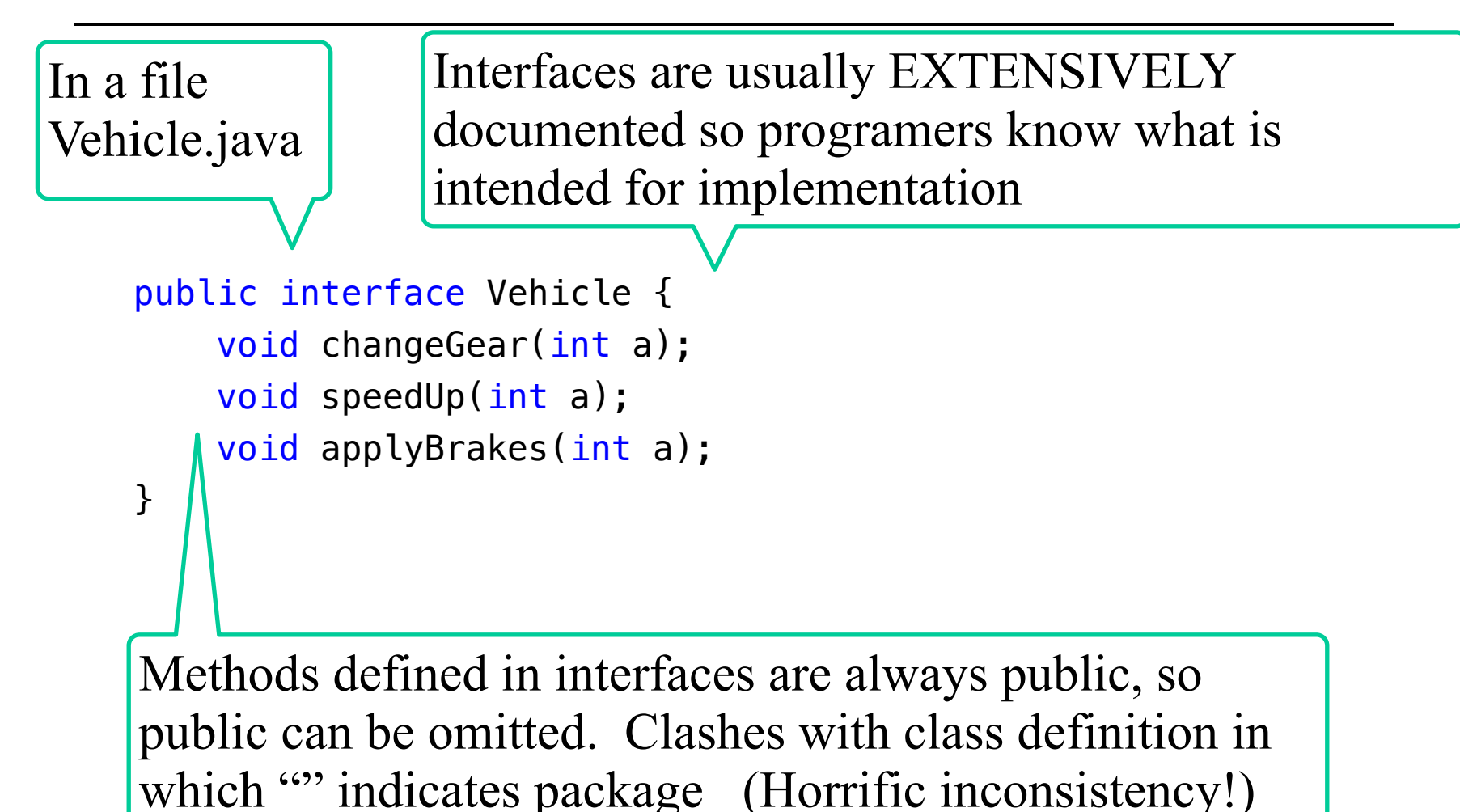

# Array

- An array is a sequenced collection of homogenous variables (elements)
- Each element of an array has an index
- The entire array is contiguous in memory
	- allocated by new (e.g., new int[10])
- The length of an array is fixed and can not be changed

*A* 0 1 2 *i n*-1*n*

# ArrayList

- Dynamically-sized array
- Stores an ordered sequence of objects
	- **Not sorted**, ordered in the sense that arrays are ordered
- Can grow and shrink when items are added/removed
- Standard array features all supported, but with different syntax

#### Interface for ArraList

```
public interface ArraListInterface {
     boolean add(Object t);
     void add(int index, Object t) throws IndexOutOfBoundsException;
     Object get(int index) throws IndexOutOfBoundsException;
     void remove(int index) throws IndexOutOfBoundsException;
     boolean set(int index, Object t) throws IndexOutOfBoundsException;
     int size();
     int indexOf(Object t);
     void clear();
}
```
# ArrayList implementation

- ArrayList is usually implemented with 2 private variables
	- an array to hold information
	- A variable (call it count) keeps track of the number of elements in the ArrayList
- Key Operations of Array List
	- addition
		- put new item on end and increment count
		- $\overline{\phantom{a}}$  if not enough space
			- Create new, bigger array
			- Copy elements of old array into new one
	- deletion
		- shift elements to the left and decrement count
		- (Optional)If number of elements in AL is much smaller than AL, shrink.

# Implementing ArraListInterface

```
public class ArraList implements ArraListInterface {
    private static final int DEF CAPACITY = 10;
    private static final double GROWTH RATE = 1.618033; // the gold
mean
     private int count; // number of items currently in ArraList
     private Object[] arra; // the array underlying the ArraList
     public ArraList() {
        this(DEF_CAPACITY);
     }
     public ArraList(int initialCapacity) {
       array = new Object[capacity]; }
}
```
#### Size, Clear

```
 /**
  * Returns the number of elements in this list.
  * 
  * @return the number of elements in this list.
*/
 int size() {
     return count;
 }
 /**
  * Removes all of the elements from this list. 
 * The list will be empty after this
  * call returns.
*/
 void clear() {
     count=0;
     // Enough?????
 }
```
#### Get/Set

```
public Object get(int index) throws IndexOutOfBoundsException {
        if (index > count) {
              throw new IndexOutOfBoundsException("Can only get where 
there are already items");
         }
        if (index \langle 0 \rangle {
              throw new IndexOutOfBoundsException("Cannot store to 
negative location");
         }
         return arra[index];
     }
```
#### Add to ArraList

```
 /**
 * Add an item to the arraylist
  * 
  * @param t the item to be added return true.
  */
```
void add(Object t) throws IndexOutOfBoundsException;

Simplest  $-$  just put the item into the array and increment the counter that holds the number of items

What to do is there is no space for another item - need to grow!

### Add At Location

• In an operation  $add(i, o)$ , we make room for the new element by shifting forward/to the right the elements  $A[i]$ ,

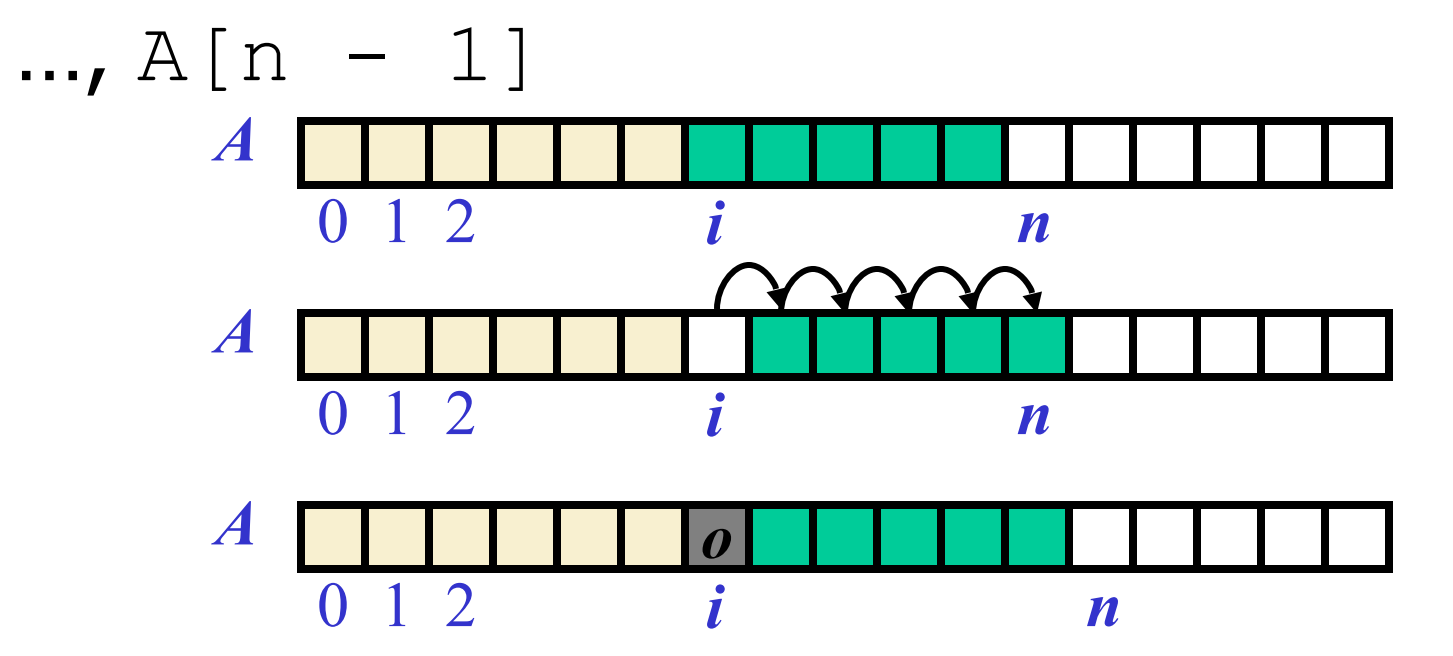

#### Add at a location

/\*\*

 \* Add an item to the array list at a particular location. Inserts the specified \* element at the specified position in this list. Shifts the element currently  $*$  at that position (if any) and any subsequent elements to the right (adds one  $*$  to their indices).

 $\ast$ 

```
* @param index the location to add the item at
```

```
* @param t the item to be added
```
\* @return

\* @throws if the index is out of range (index <  $0$  || index > size())

\*/

boolean add(int index, Object t) throws IndexOutOfBoundsException;

#### Deletion

• In an operation  $\text{remove}(i)$ , we fill the hole by shifting backward/to the left the elements  $A[i + 1], ..., A[n - 1]$ 

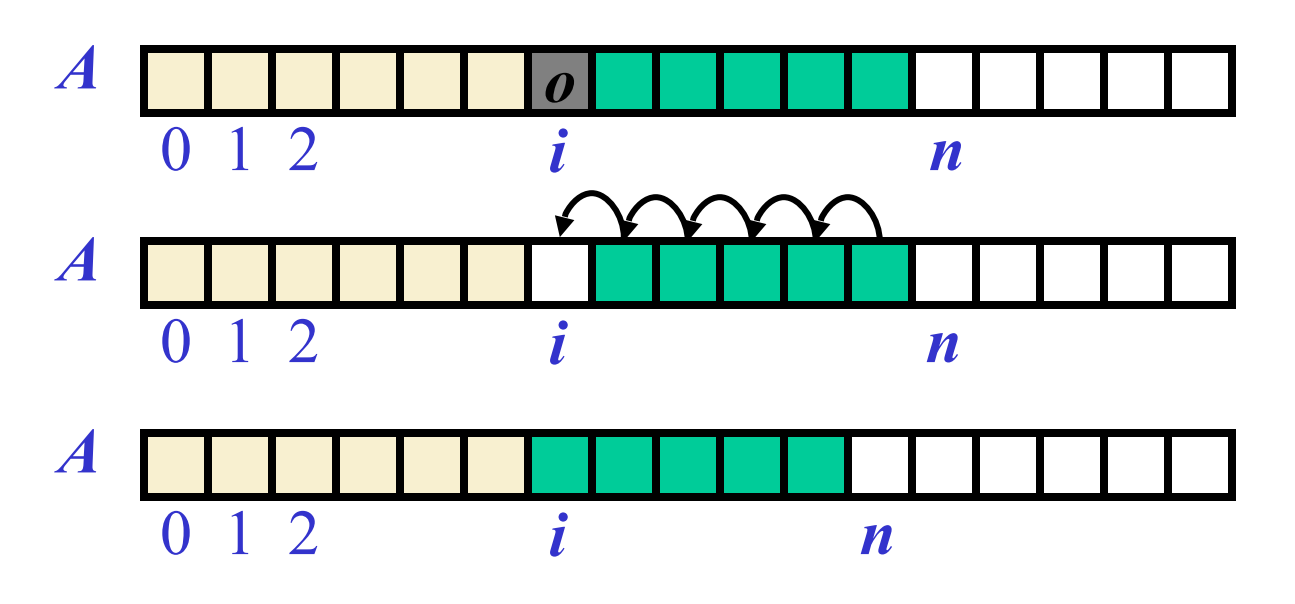

# Lab

Write a method to implement remove for array list

#### /\*\*

```
 * Removes the element at the specified position in this list.
```
- \* Shifts any subsequent elements to the left
- \* (subtracts one from their indices).

```
\ast
```

```
 * @param index the index of the element to be removed
```
 $\ast/$ 

```
 void remove(int index) throws IndexOutOfBoundsException;
```
Suggestion: start by drawing a good picture of what you want to do label the picture extensively

#### Generics

- A way to write classes and methods that can operate on a variety of data types without being locked into specific types at the time of definition
- Write definitions & implementations with "Generic" parameters
- The generics are instantiated (locked down) when objects are created

#### Generic Methods

#### import java.util.Random;

```
/***********************
 * @author gTowell 
 * Created: August 28, 2019 
 * Modified: Jan 24, 2019 
 * Purpose:
 * Generic Methods
 ***********************/
public class GenericMethod {
     public static void main(String[] args) {
         Integer[] jj = { 1, 2, 3, 4, 5, 6, 7, 8, 9 }; // NOTE AUTOBOXING!!!
        new GenericMethod().randomize(jj);
        for (int j : j)
             System.out.println(j);
         String[] ss = { "A", "B", "c", "d", "E", "F" };
        new GenericMethod().randomize(ss);
         for (String s : ss)
             System.out.println(s);
     }
     public <T> void randomize(T[] data) {
        Random r = new Random();
        for (int i = 0; i < data.length; i++) {
            int tgt = r.nextInt(data.length);
            T temp = data[i];
           data[i]=data[tgt];
           data[tgt]=temp;
         }}}
```
— generic swap method — use reflection to check class

#### Generic Class

```
import java.io.BufferedReader;
import java.io.StringReader;
/**
  * Simple generic class example
  * @author gtowell
  * 
  * @param <A>
*/<sup>2</sup><br>public class GenericClass<A> {
      public class GenericClass<A> { /** A non-generic value */ private double amount; /** A generic value */ private A otherValue; /**
        * Constructor. 
         * @param other the generic value
         * @param amt a double value.
         */
      public GenericClass(A other, double amt) {<br>this.otherValue = other;<br>}<br>public static void main(String[] args) {
            GenericClass<String> gString = new GenericClass<String>("ASDF", 24.5); System.out.println(gString);
             GenericClass<Double> gDouble = new GenericClass<Double>(99.5, 44.5);<br>System.out.println(gDouble);
      GenericClass<BufferedReader> gBR = new GenericClass<BufferedReader>(<br>new BufferedReader(new StringReader("When in the course")), 99.8);<br> System.out.println(gBR);
                                                                              write a toString function 
                                                                              for this class
```
#### Generics Restrictions

- No instantiation with primitive types
	- Genre<Double> ok, but Genere<double> is not
- Can not declare static instance variables of a parameterized type
- Can not create arrays of parameterized types
	- but you can create an array of Object then cast new  $T[10]$ 
		- (T[])new Object[10]

## My implementation of ArraList

public void remove(int index) throws IndexOutOfBoundsException {

}

# Creation with Type Parameters

• When constructing an ArraList, you must specify the type of elements via <>

ArraList<String>  $11$  = new ArraList<>(); ArraList<Integer> l2 = new ArraList<>()

# Example usage

- Write a program to collect then print all unique words in a file
- Problem: you do not know the number of distinct words!
	- Solution
		- allocate a really big array
		- Use ArraList!

#### WordCounter — Count the unique words in file!

WordCounter.java

# java.util.ArrayList

- Implements much the same interface as ours
	- Their implementation has a few more functions
- Theirs is probably more more efficient.
- Part of Java collections framework
- import java.util.ArrayList
- Use ArrayList rather than ArraList (ours) for Homework 3 and Lab 2.

#### Collections

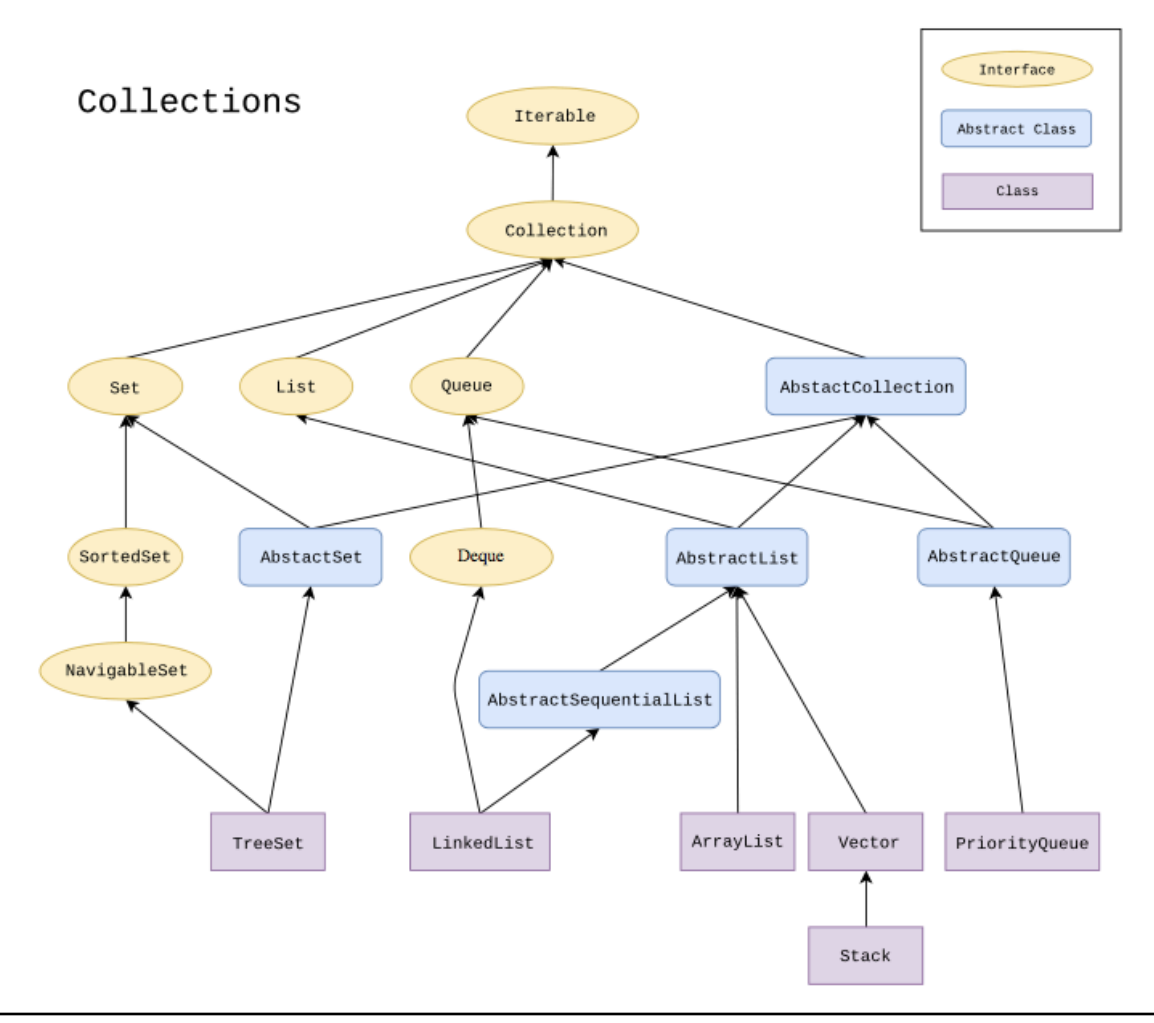